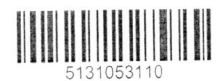

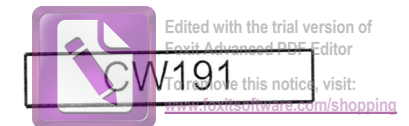

ALAB laboratoria Sp. z o.o. ALAB weterynaria ALAB weterynaria<br>
ALAB Materynaria ul. Stępińska 22/30, 00-739 Warszawa tel: +48 22 349 68 00 www.alabweterynaria.pl

## Wyniki badań laboratoryjnych

Lecznica Weterynaryjna "ANDA" Danuta Różycka

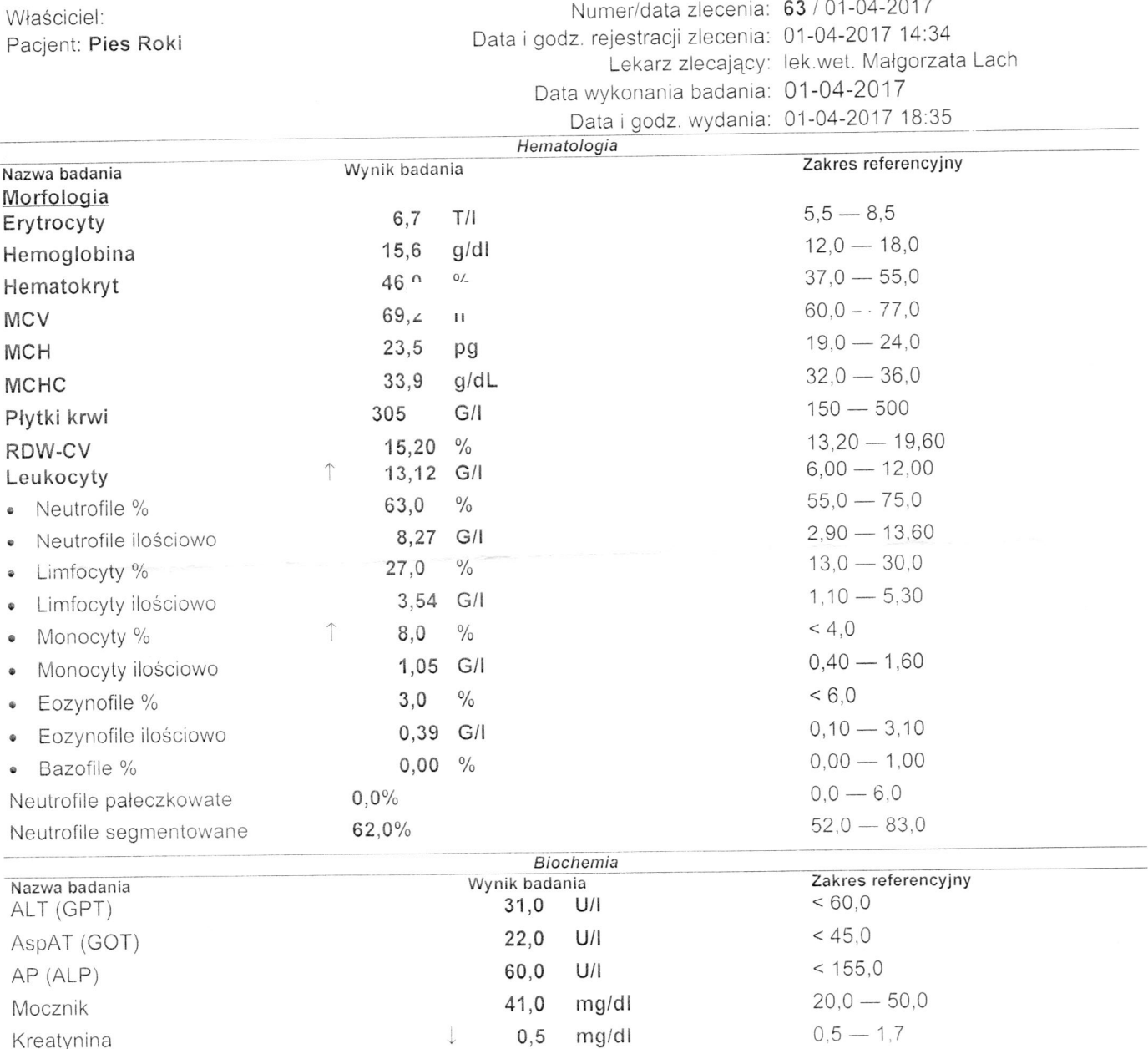

84

 $5,9$ 

 $3,8$ 

 $mg/dl$ 

 $g/dl$ 

 $g/dl$ 

Glukoza

Albuminy

Białko całkowite

 $70 - 120$ 

 $5.5 - 7.5$ 

 $3,3 - 5,6$ 

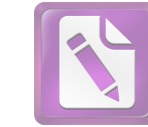

Edited with the trial version of<br>Foxit Advanced PDF Editor To remove this notice, visit:<br>www.foxitsoftware.com/shopping

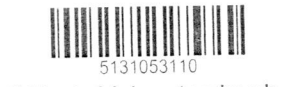

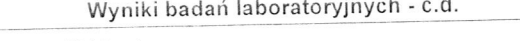

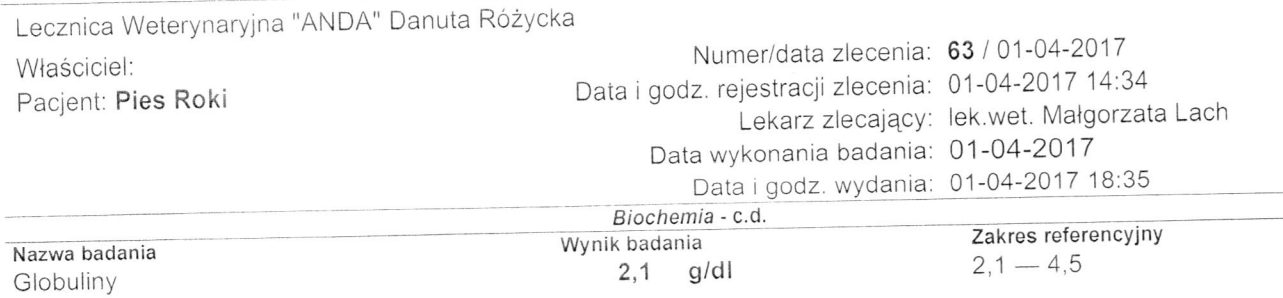

Wykonali<br>a - mgr Edyta Abramczuk

Zatwierdzili

1 - mgr Edyta Abramczuk

Pieczątka i podpis Data i godzina wydania: 01-04-2017 18:35, strona 2/2

 $\overline{R}$